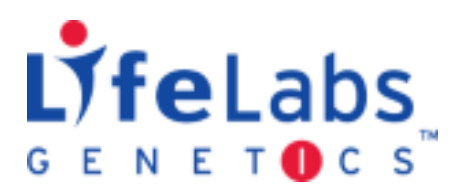

# **FORMULAIRE D'AUTORISATION DE MODIFICATION**

*But du document: Ce formulaire doit être utilisé afin d'informer Lifelabs de changements apportés à la réquisition originale.* 

*Instructions: Veuillez inscrire l'information corrigée ci-dessous. Le nom et la date de naissance (D.D.N) du patient sont requis. Une fois le formulaire reçu, les changements appropriés seront apportés et un nouveau rapport sera émis si nécessaire. Veuillez inclure seulement les modifications requises.*

**PATIENT: \_\_\_\_\_\_\_\_\_\_\_\_\_\_\_\_\_\_\_\_\_\_\_\_\_\_\_\_\_ D.D.N (***MMJJAAAA***): \_\_\_\_\_\_**

# **NUMERO D'ACCESSION (si disponible): \_\_\_\_\_\_\_\_\_\_\_\_\_\_\_\_\_\_\_\_\_\_\_\_\_\_\_\_\_\_\_**

**CORRECTION À L'INFORMATION DÉMOGRAPHIQUE DU PATIENT** *(INSCRIRE L'INFORMATION CORRIGÉE)*

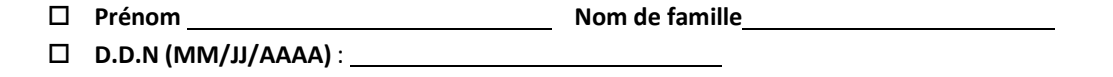

**Date d'accouchement prévue\_\_\_\_\_\_\_\_\_\_\_\_\_\_\_\_\_\_**

**Age gestationnel lors du prélèvement**:\_ **semaines** +\_\_\_\_\_\_**jours**, **en date de prélèvement (***MMJJAAAA***)** \_\_\_\_\_\_\_\_

**Poids**: **lbs or kg (veuillez en encercler un)**

- **Date de prélèvement**:
- **Autre: (veuillez préciser)** \_

#### **CORRECTION CONCERNANT LA CLINIQUE:**

**Nom du médecin:**

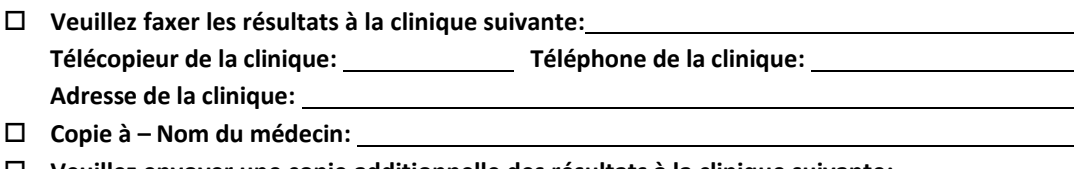

 **Veuillez envoyer une copie additionnelle des résultats à la clinique suivante: Télécopieur de la clinique: Téléphone de la clinique: Adresse de la clinique:** 

## **CORRECTION CONCERNANT LA FACTURATION:**

- **L'analyse est couverte: le formulaire** *MOHLTC Checklist (Ontario) ou Authorization Code (B.C.) DOIT ETRE JOINT A CETTE FICHE*
- **Facturation au patient (paiement privé): le formulaire d'autorisation de paiement** *DOIT ETRE JOINT À CETTE FICHE*

## **CHANGEMENT D'ANALYSE**

i

- **Annulez l'analyse – l'échantillon sera détruit immédiatement à l'obtention de la demande d'annulation**
- **INDIQUEZ le sexe sur le rapport**
- **MASQUEZ le sexe sur le rapport**

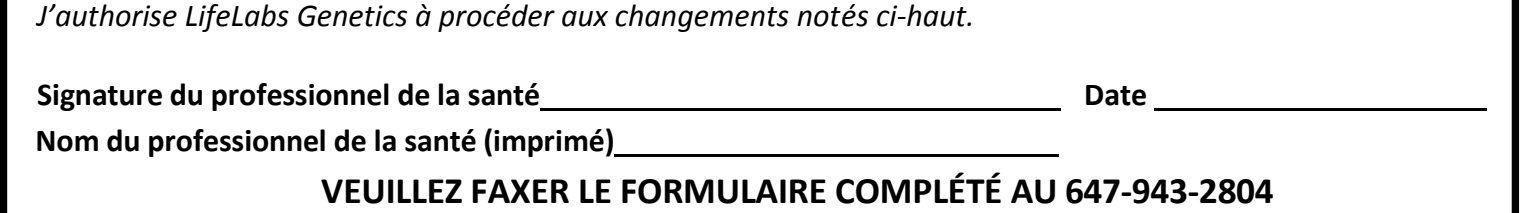